## Package 'lwqs'

October 13, 2022

Type Package Title Lagged Weighted Quantile Sum Regression Version 0.5.0 Description Wrapper functions for the implementation of lagged weighted quantile sum regression, as per 'Gennings et al' (2020) [<doi:10.1016/j.envres.2020.109529>](https://doi.org/10.1016/j.envres.2020.109529). License GPL  $(>= 2)$ Encoding UTF-8 LazyData true RoxygenNote 7.1.1 Imports data.table, ggplot2, plyr, gridExtra, gWQS, gamm4 Suggests knitr, rmarkdown VignetteBuilder knitr NeedsCompilation no Author Paul Curtin [aut, cre], Stefano Renzetti [aut], Chris Gennings [aut] Maintainer Paul Curtin <paul.curtin@mssm.edu> **Depends**  $R (= 3.5.0)$ Repository CRAN Date/Publication 2021-03-04 10:00:02 UTC

### R topics documented:

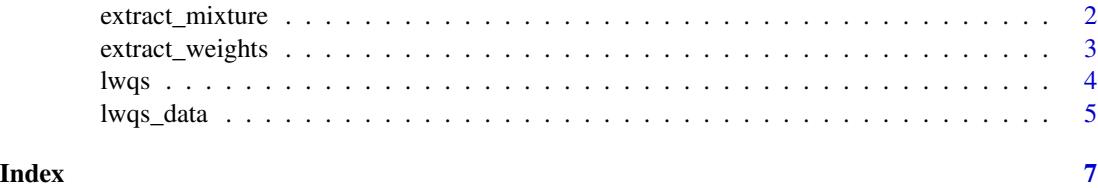

<span id="page-1-0"></span>

#### Description

Function to extract time-varying mixture (wqs) index from lWQS object

#### Usage

```
extract_mixture(lobj)
```
#### Arguments

lobj An object returned from lWQS function

#### Value

Data frame containing the time index, wqs index estimated at each repeated measure, subject ID, and the outcome variable.

#### Examples

```
# identify predictor variables used in mixture
mixvars=names(lwqs_data)[5:9]
# run model. Note for example run-time only 1 bootstrap (b=1) is used. Set b to be >50
model=lwqs(data=lwqs_data,
           timevar="time",
           wqs_parms=list(formula=out ~ wqs,
              data = lwqs_data,
              mix_name=mixvars,
              b1_constr = TRUE,
              b1_pos=FALSE,
              b = 5,
              q = 5,
              validation = 0,family = "gaussian",
              seed = 1,
              outcome="out",
              ID="ID")
```
# use extract\_mixture to access time-varying wqs index mixtime=extract\_mixture(model)

<span id="page-2-0"></span>extract\_weights *Function to extract time-varying weights from lWQS object*

#### Description

Function to extract time-varying weights from lWQS object

#### Usage

```
extract_weights(lobj)
```
#### Arguments

lobj An object returned from lWQS function

#### Value

A (long-form) data frame containing the time index and corresponding variable weights estimated in an lWQS

#### Examples

```
# identify predictor variables used in mixture
mixvars=names(lwqs_data)[5:9]
# run model
model=lwqs(data=lwqs_data,
           timevar="time",
           wqs_parms=list(formula=out ~ wqs,
              data = lwqs_data,
              mix_name=mixvars,
              b1_constr = TRUE,
              b1_pos=TRUE,
              b = 5,
              q = 5,
              validation = 0,
              family = "gaussian",
              seed = 1,
              outcome="out",
              ID="ID")
```
# use extract\_weights to access time-varying predictor weights timeweights=extract\_weights(model)

<span id="page-3-0"></span>

#### Description

Wrapper function for the implementaion of lagged WQS.

#### Usage

```
lwqs(
  data,
  timevar,
  wqs_parms,
  outcome,
  ID,
 rDLM_parms = list(formula = wqs ~ s(time, by = y, bs = "cr"), random = \sim(1 | id))
\mathcal{L}
```
#### Arguments

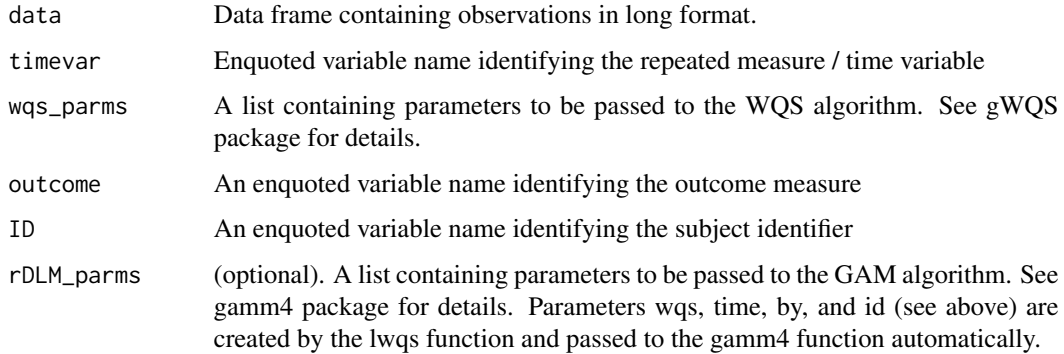

#### Value

The lwqs function returns a list containing final model output and time-specific model parameters.

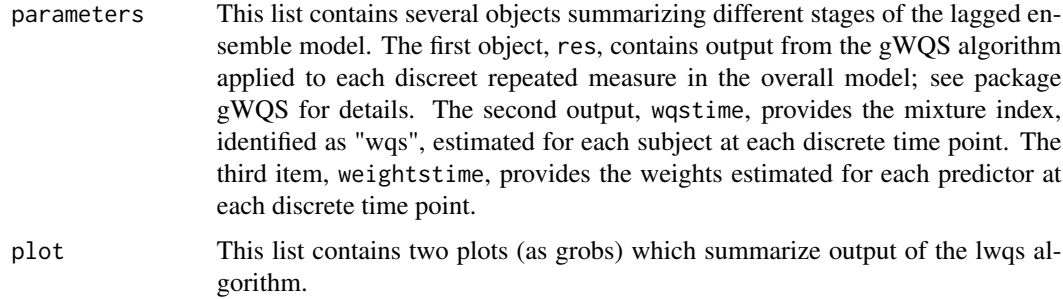

#### <span id="page-4-0"></span>lwqs\_data 5

#### Examples

```
# identify predictor variables used in mixture
mixvars=names(lwqs_data)[5:9]
model=lwqs(data=lwqs_data,
           timevar="time",
           wqs_parms=list(formula=out ~ wqs,
              data = lwqs_data,
              mix_name=mixvars,
              b1_constr = TRUE,
              b1_pos=TRUE,
              b = 5,
              q = 5,
              validation = 0,
              family = "gaussian",
              seed = 1),
              outcome="out",
              ID="ID")
```
lwqs\_data *Simulated dataset for accompanying vignette*

#### Description

Simulated dataset for accompanying vignette

#### Usage

data(lwqs\_data)

#### Value

A data frame containing simulated data to explore the lwqs algorithm. Variables included are as follows:

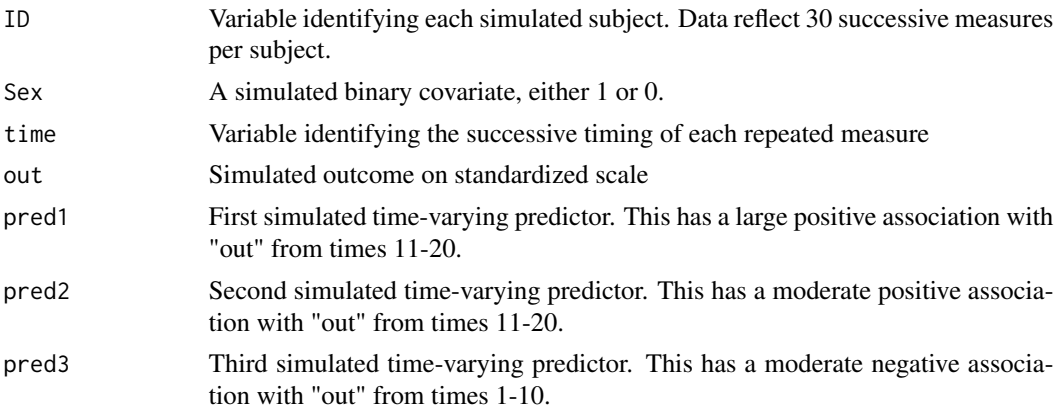

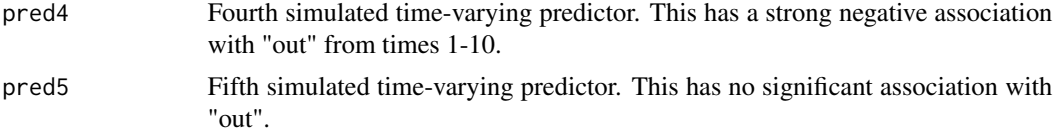

# <span id="page-6-0"></span>Index

extract\_mixture, [2](#page-1-0) extract\_weights, [3](#page-2-0)

lwqs, [4](#page-3-0) lwqs\_data, [5](#page-4-0)